Procedure for remote e-voting by Individual Shareholders holding securities in Demat mode with Depositories:

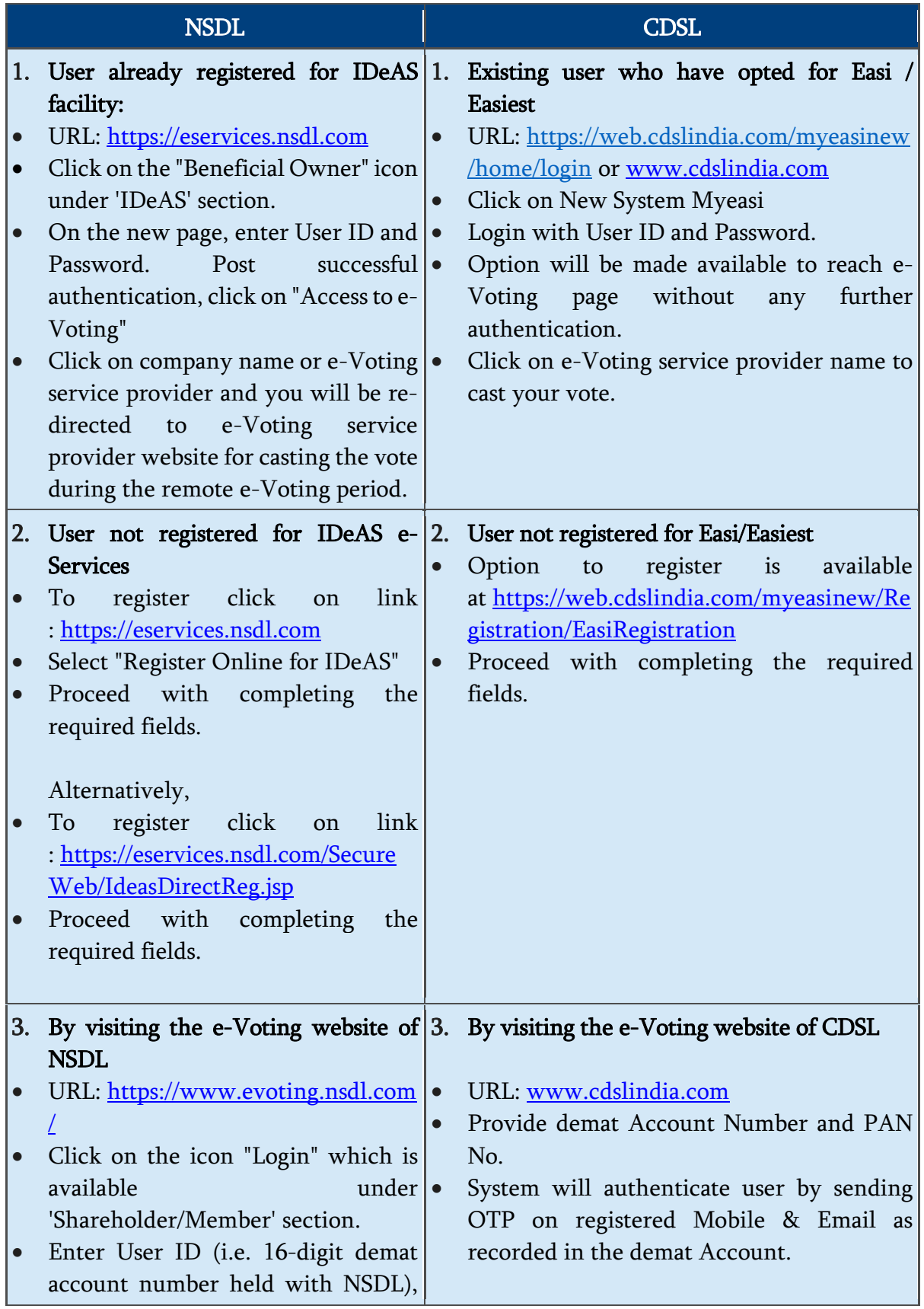

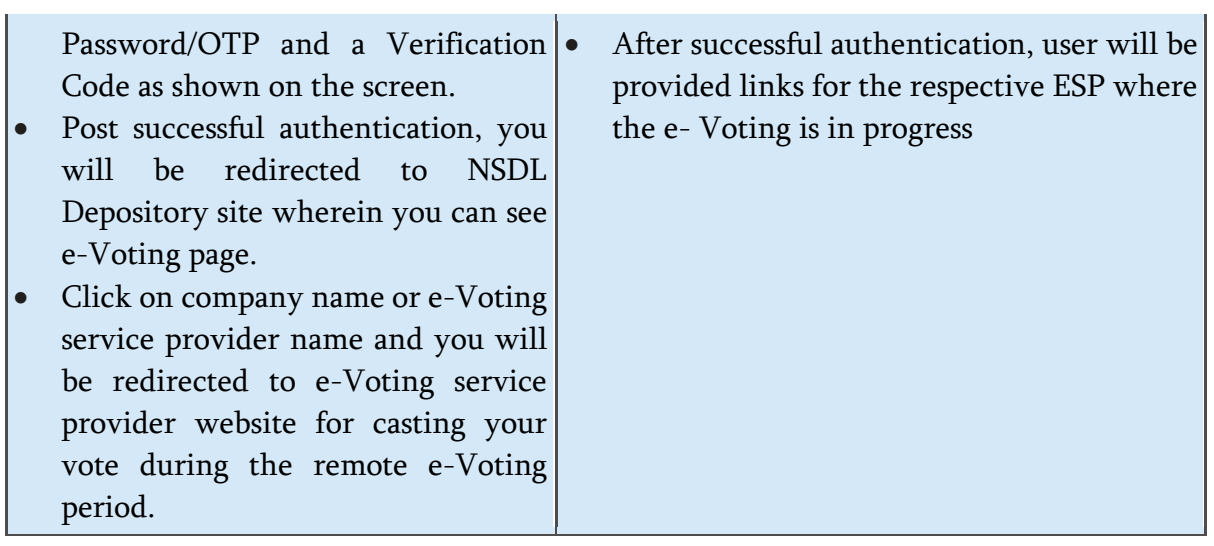